**Приложение 25 К ОСНОВНОЙ ПРОФЕССИОНАЛЬНОЙ ОБРАЗОВАТЕЛЬНОЙ ПРОГРАММЕ (ПРОГРАММЕ ПОДГОТОВКИ СПЕЦИАЛИСТОВ СРЕДНЕГО ЗВЕНА 38.02.01 ЭКОНОМИКА И БУХГАЛТЕРСКИЙ УЧЕТ (ПО ОТРАСЛЯМ).**

**КИРОВСКОЕ ОБЛАСТНОЕ ГОСУДАРСТВЕННОЕ ПРОФЕССИОНАЛЬНОЕ ОБРАЗОВАТЕЛЬНОЕ БЮДЖЕТНОЕ УЧРЕЖДЕНИЕ «ОРЛОВО-ВЯТСКИЙ СЕЛЬСКОХОЗЯЙСТВЕННЫЙ КОЛЛЕДЖ»**

Рассмотрено на ПЦК дисциплин Утверждаю: экономики и права Зам. директора по УР Протокол  $N_2$  от  $2022$  г.  $MN_1$   $MN_2$   $MN_3$ Председатель ПЦК  $\qquad \qquad \qquad$   $\qquad \qquad \times$   $\qquad \qquad$  2022 г.

**РАБОЧАЯ ПРОГРАММА УЧЕБНОЙ ДИСЦИПЛИНЫ ОПД.17 «АВТОМАТИЗАЦИЯ БУХГАЛТЕРСКОГО УЧЁТА» ДЛЯ СПЕЦИАЛЬНОСТИ СРЕДНЕГО ПРОФЕССИОНАЛЬНОГО ОБРАЗОВАНИЯ 38.02.01 ЭКОНОМИКА И БУХГАЛТЕРСКИЙ УЧЕТ (ПО ОТРАСЛЯМ).**

## **Орлов, 2022 г.**

Рабочая программа учебной дисциплины составлена на основе Федерального государственного образовательного стандарта по специальности среднего профессионального образования 38.02.01. Экономика и бухгалтерский учет (по отраслям)

**Организация-разработчик:** Кировское областное государственное профессиональное образовательное бюджетное учреждение «Орлово-Вятский сельскохозяйственный колледж»**.**

### **Составители:**

Опарина Р.Н., Щенникова Л.В. преподаватели КОГПОБУ «ОВСХК»

#### **Техническая экспертиза:**

Рабочая программа учебной дисциплины разработана на основе Федерального государственного образовательного стандарта по специальности среднего профессионального образования 38.02.01 Экономика и бухгалтерский учет (по отраслям).

**Суворова В.С., председатель ПЦК дисциплин экономики и права**

## **Рассмотрено и**

**рекомендовано ПЦК дисциплин экономики и права Протокол №\_\_\_\_\_от \_\_\_\_\_\_\_\_\_2022г.**

# **Содержание**

1.ПАСПОРТ РАБОЧЕЙ ПРОГРАММЫ УЧЕБНОЙ ДИСЦИПЛИНЫ

2.СТРУКТУРА И СОДЕРЖАНИЕ УЧЕБНОЙ ДИСЦИПЛИНЫ

3.УСЛОВИЯ РЕАЛИЗАЦИИ ПРОГРАММЫ ДИСЦИПЛИНЫ

4.КОНТРОЛЬ И ОЦЕНКА РЕЗУЛЬТАТОВ ОСВОЕНИЯ ДИСЦИПЛИНЫ

5.ФОРМЫ И МЕТОДЫ КОНТРОЛЯ И ОЦЕНКИ РЕЗУЛЬТАТОВ ОБУЧЕНИЯ

# **1.ПАСПОРТ РАБОЧЕЙ ПРОГРАММЫ УЧЕБНОЙ ДИСЦИПЛИНЫ ОПД.17 «АВТОМАТИЗАЦИЯ БУХГАЛТЕРСКОГО УЧЕТА»**

### **1.1.Нормативно-правовое и методическое обеспечение разработки рабочей программы учебной дисциплины**

Рабочая программа учебной дисциплины разработана на основе:

- Федерального государственного образовательного стандарта среднего профессионального образования по специальности 38.02.01 Экономика и бухгалтерский учет (по отраслям, утвержденного приказом Минобрнауки России от 5 февраля 2018 г. N 69;

-Основной профессиональной образовательной программы по специальности 38.02.01 Экономика и бухгалтерский учет (по отраслям);

-Локальных актов Кировского областного государственного профессионального образовательного бюджетного учреждения «Орлово-Вятский сельскохозяйственный колледж»**.**

#### **1.2.Область применения программы**

Рабочая программа учебной дисциплины является частью основной профессиональной образовательной программы в соответствии с ФГОС СПО по специальности **38.02.01 «Экономика и бухгалтерский учет (по отраслям)»**

Рабочая программа предназначена для использования в учебном процессе по очной и заочной формам обучения.

Рабочая программа учебной дисциплины может быть использована при подготовке программ для получения дополнительного профессионального образования и переподготовки кадров экономических специальностей при наличии среднего (полного) общего образования, для получения рабочей профессии 23369 «Кассир».

### **1.3. Место дисциплины в структуре основной профессиональной образовательной программы**: Общепрофессиональные дисциплины

Общая трудоемкость 116 час.

Обязательная часть программы включает 116 час.

## **1.4. Цели планируемые результаты освоения дисциплины**

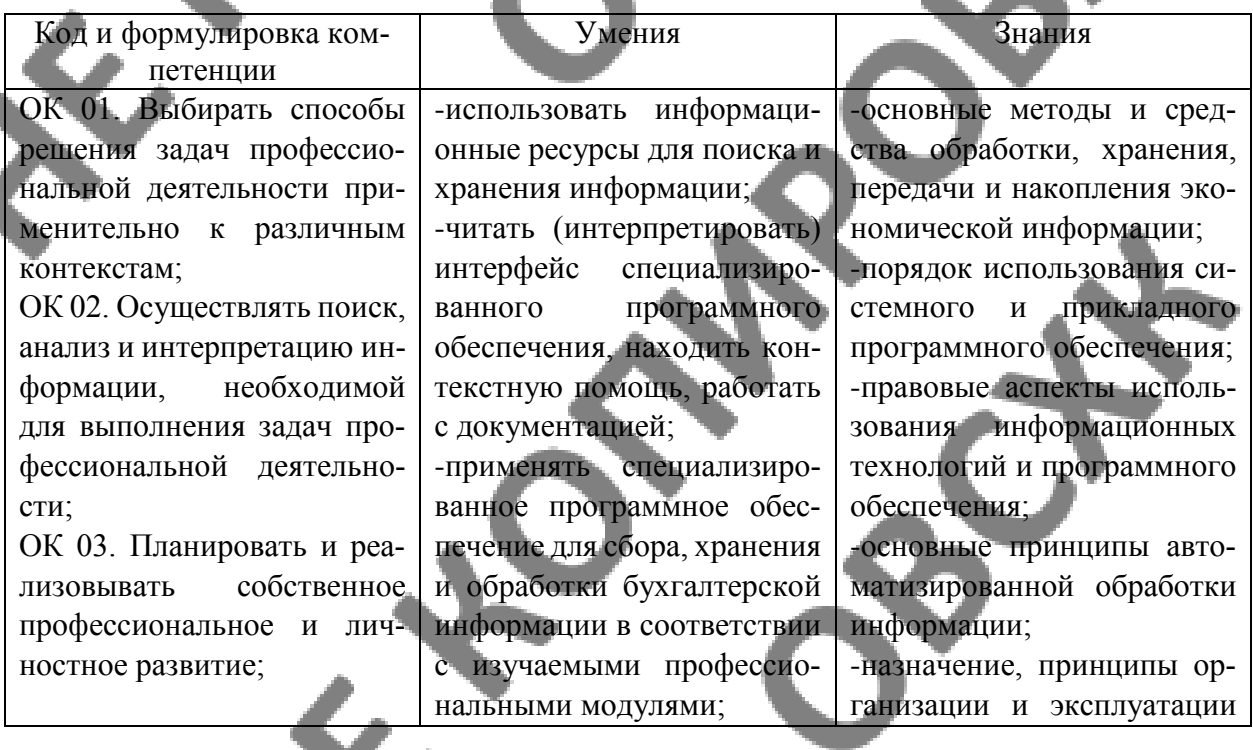

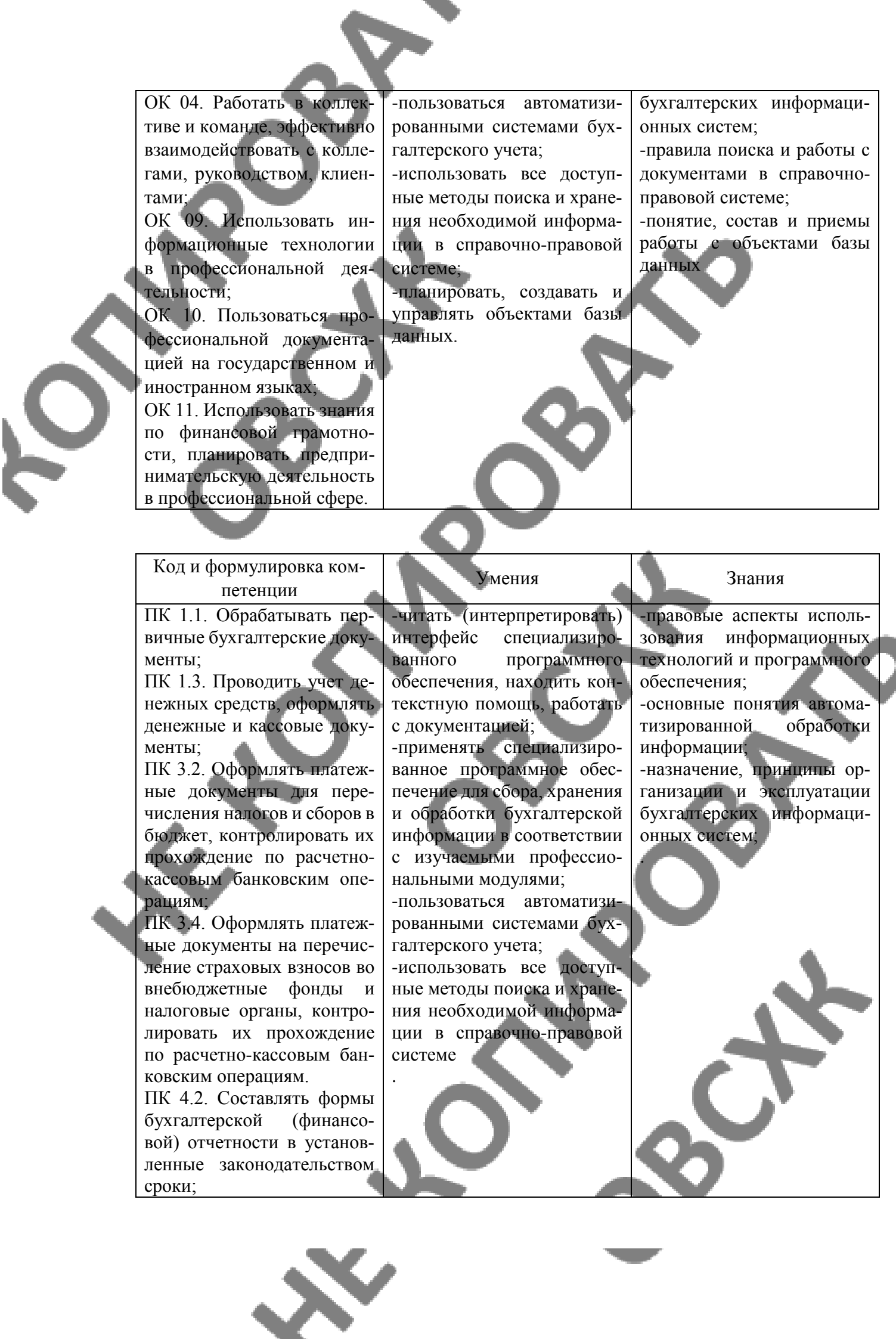

#### Сформировать у выпускника следующие **личностные результаты:**

**ЛР 6** Ориентированный на профессиональные достижения, деятельно выражающий познавательные интересы с учетом своих способностей, образовательного и профессионального маршрута, выбранной квалификации

**ЛР 9** Сознающий ценность жизни, здоровья и безопасности. Соблюдающий и пропагандирующий здоровый образ жизни (здоровое питание, соблюдение гигиены, режим занятий и отдыха, физическая активность), демонстрирующий стремление к физическому совершенствованию. Проявляющий сознательное и обоснованное неприятие вредных привычек и опасных наклонностей (курение, употребление алкоголя, наркотиков, психоактивных веществ, азартных игр, любых форм зависимостей), деструктивного поведения в обществе, **в том числе в цифровой сред**е

**ЛР 20** Проявляющий сознательное отношение к непрерывному образованию как условию успешной профессиональной и общественной деятельности

**ЛР 24** Способный к развитию умений выбирать способы решения задач профессиональной деятельности применительно к различным контекстам

# **2. СТРУКТУРА И СОДЕРЖАНИЕ УЧЕБНОЙ ДИСЦИПЛИНЫ**

## **2.1. Объем учебной дисциплины и виды учебной работы**

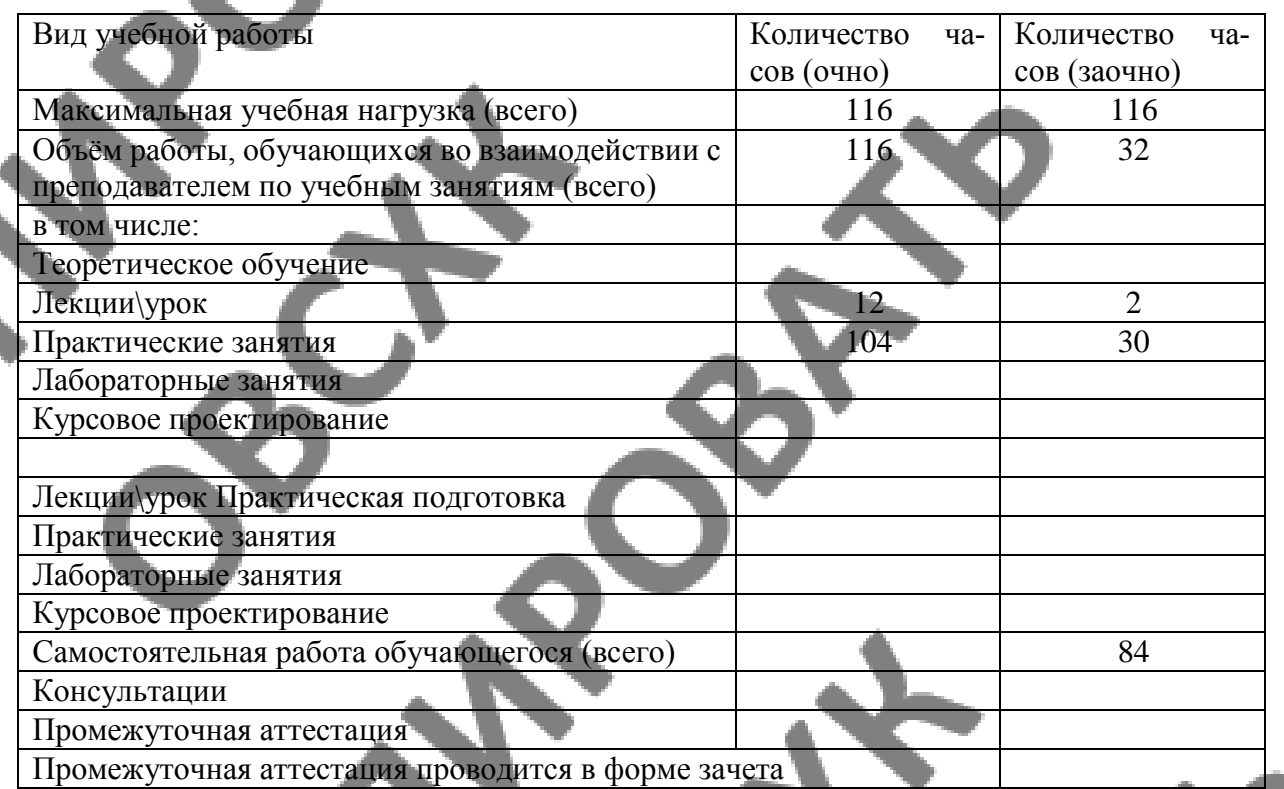

## **2.2 Тематический план и содержание учебной дисциплины**

#### **Очная форма обучения**

 $\mathcal{S}% _{M_{1},M_{2}}^{\prime\prime}(\mathbf{0})$ 

«Автоматизация бухгалтерского учета»

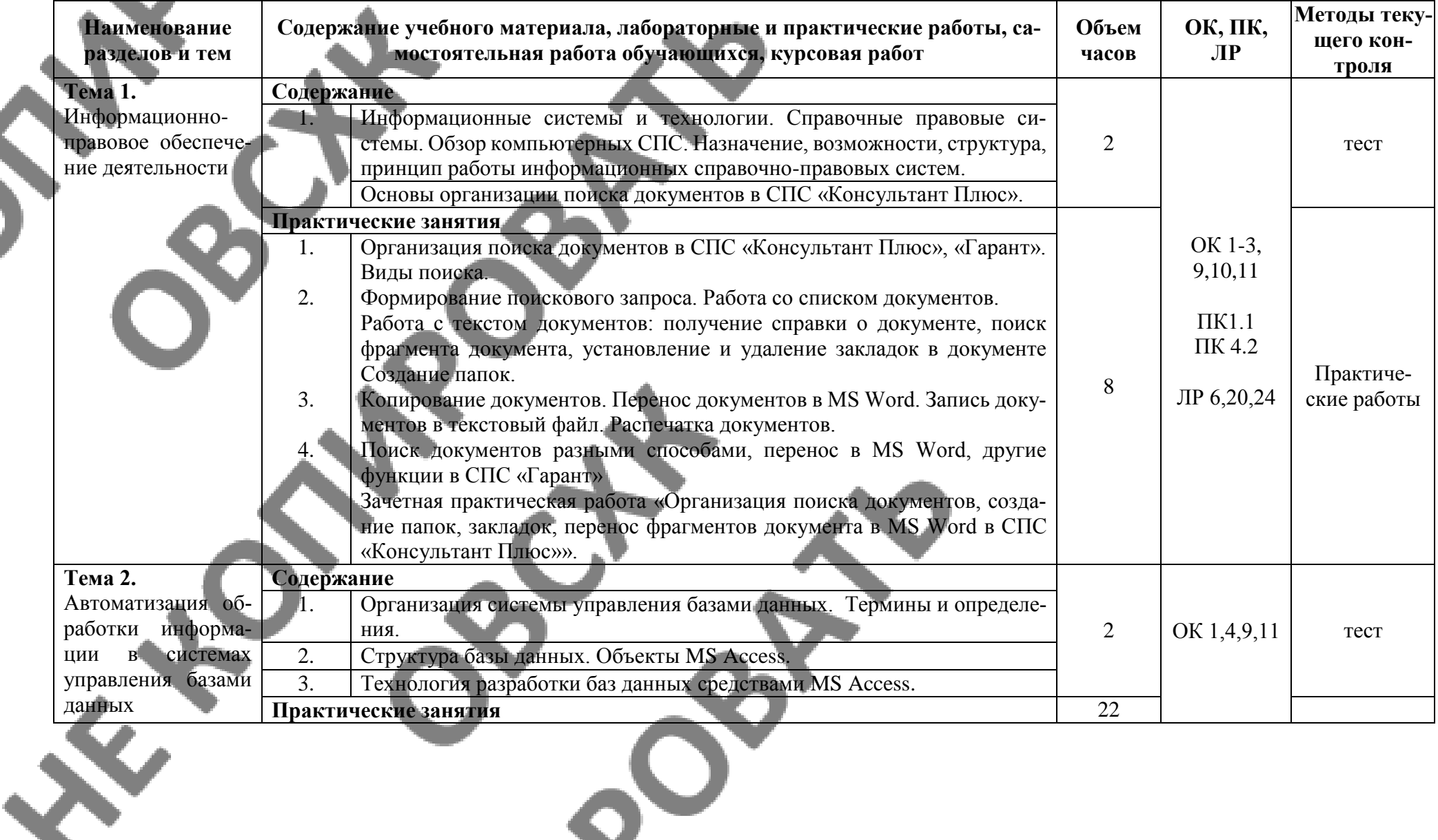

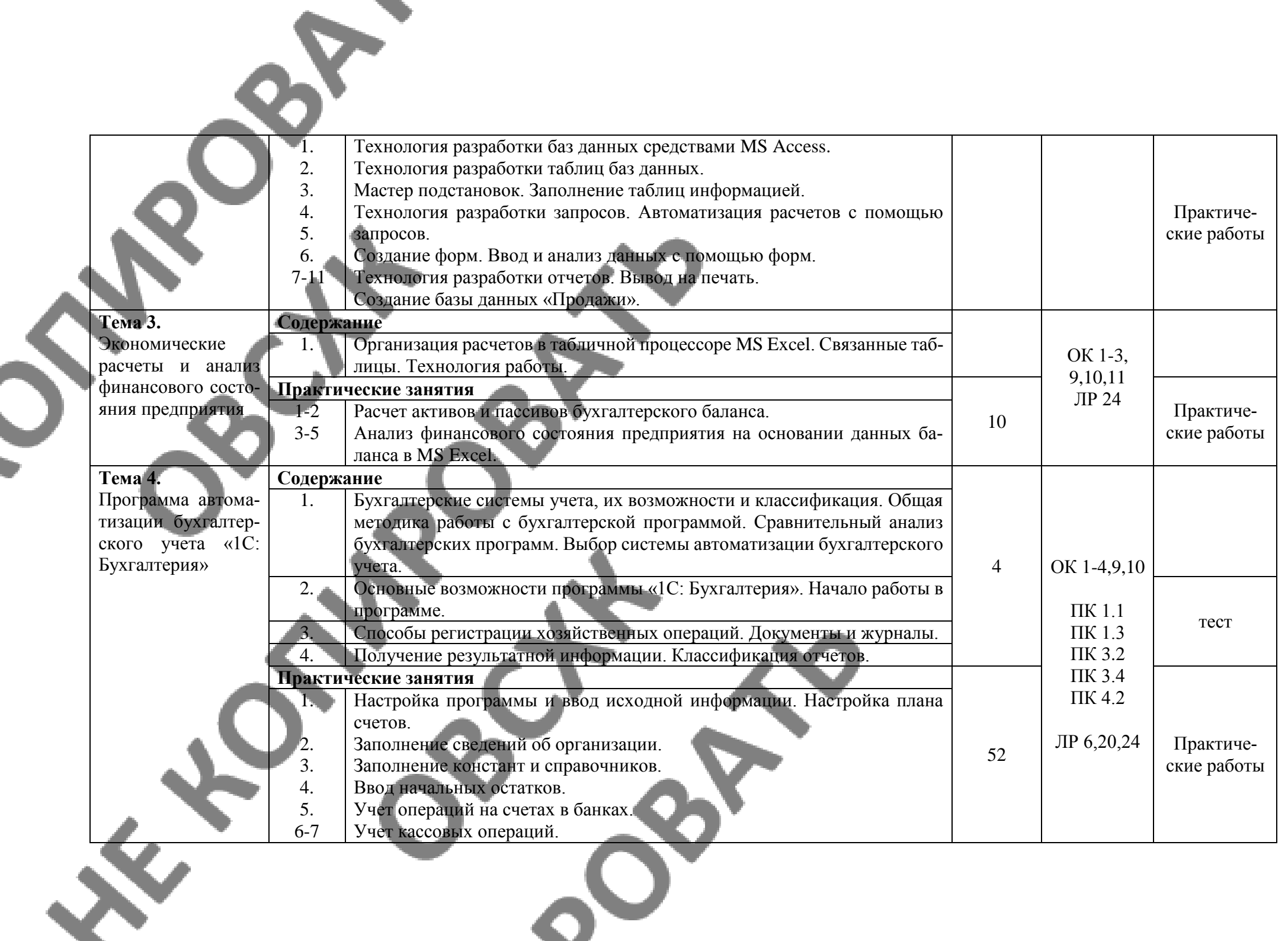

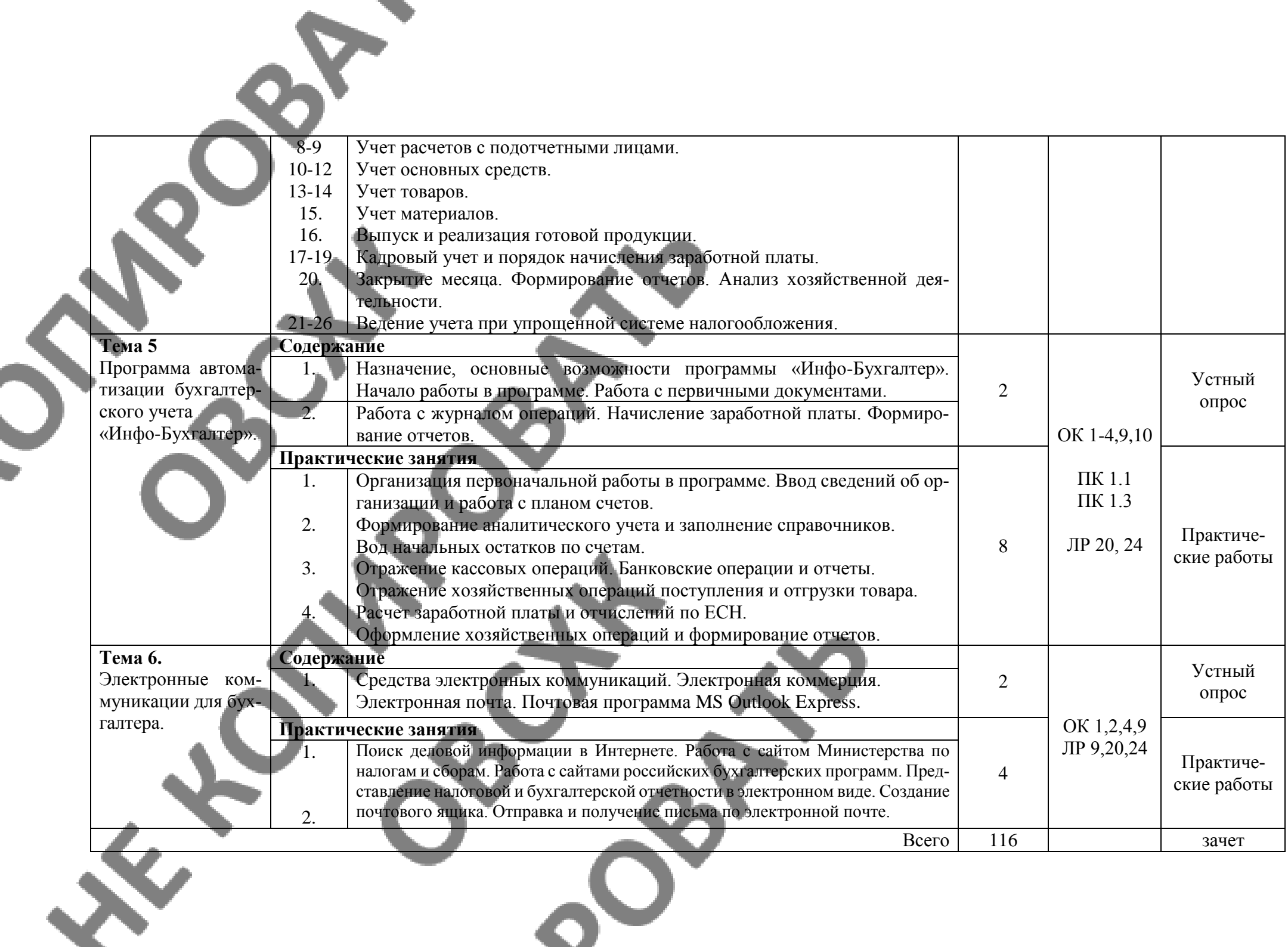

## **2.3. Тематический план и содержание учебной дисциплины «Автоматизация бухгалтерского учета» Заочная форма обучения**

L

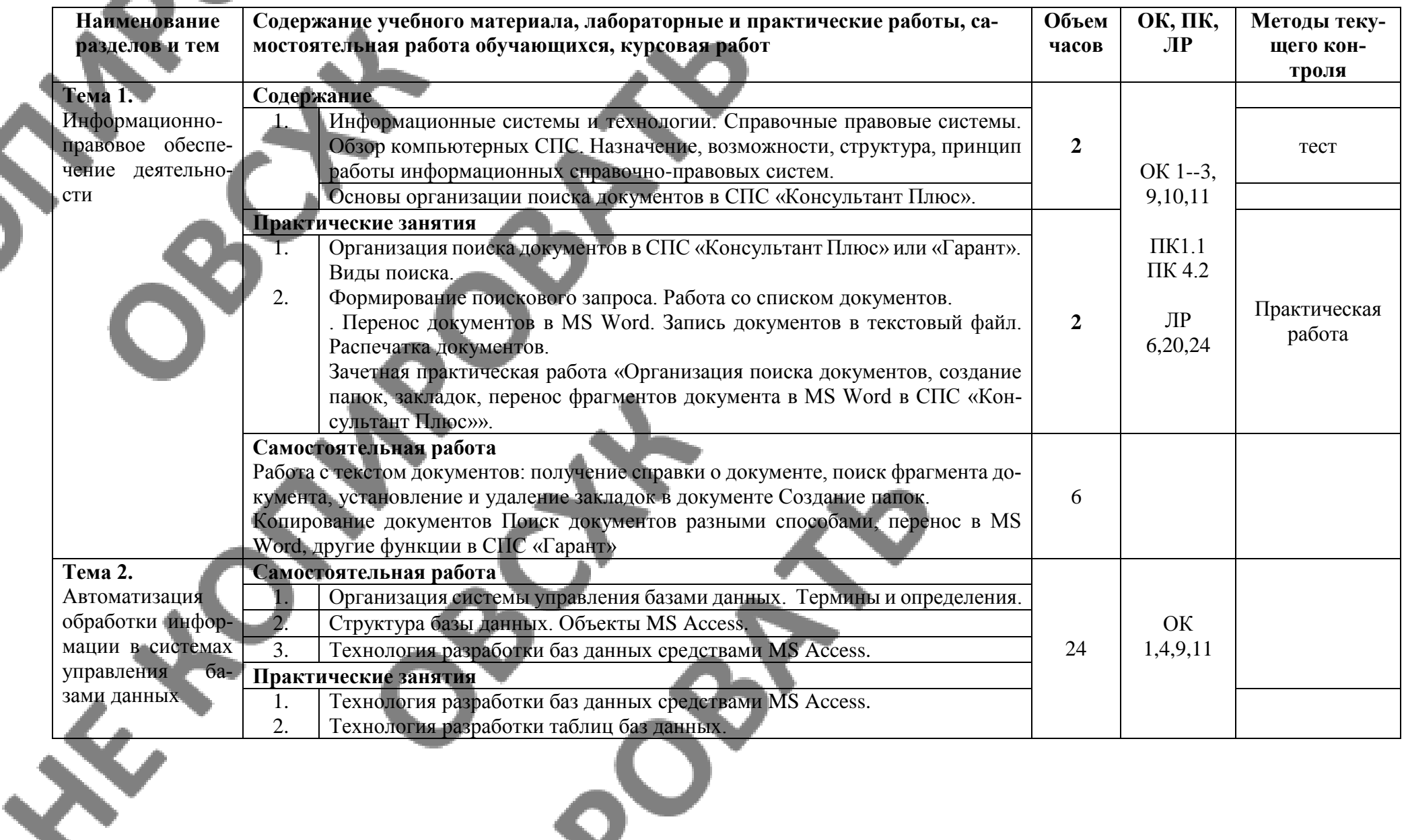

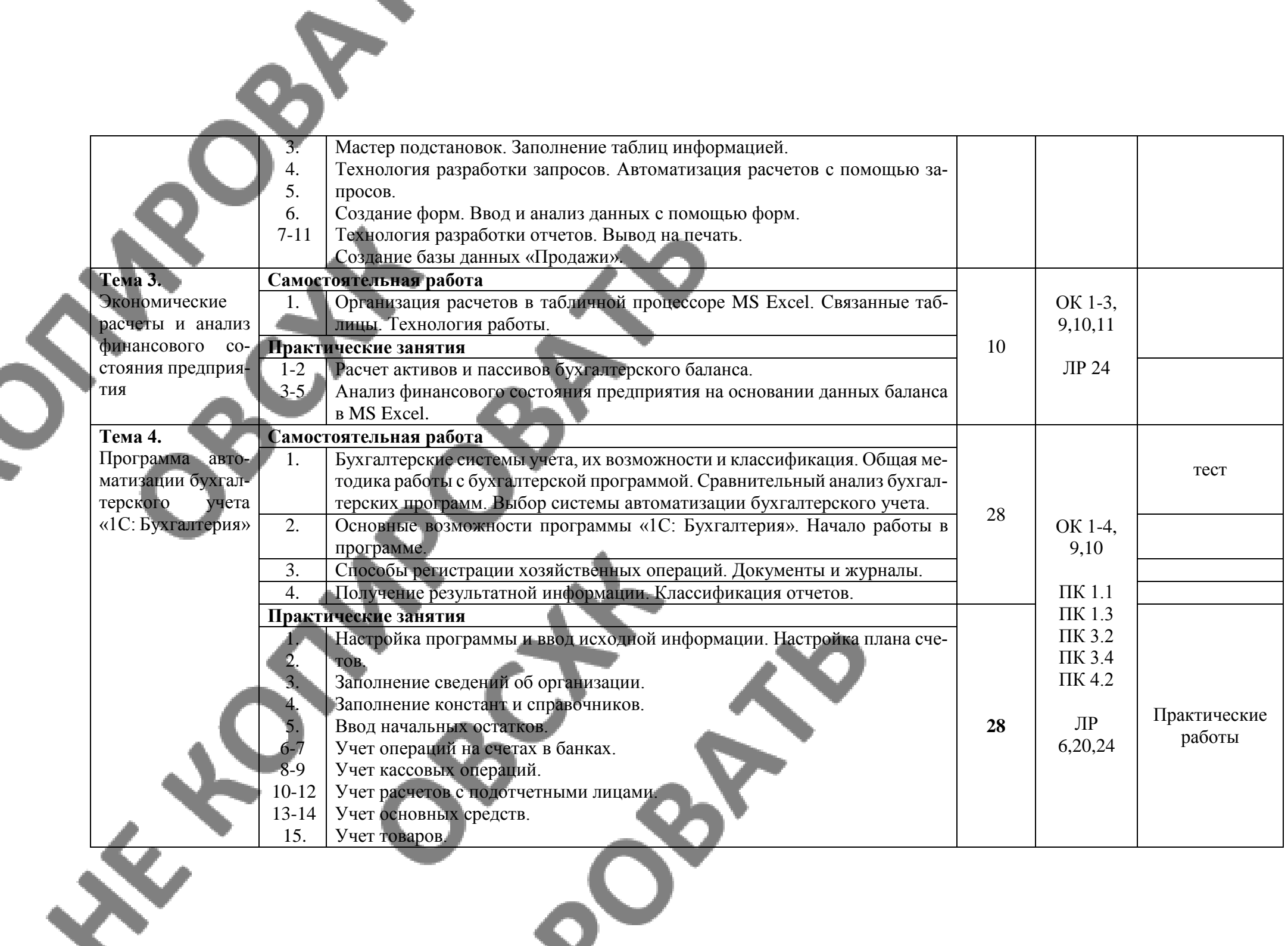

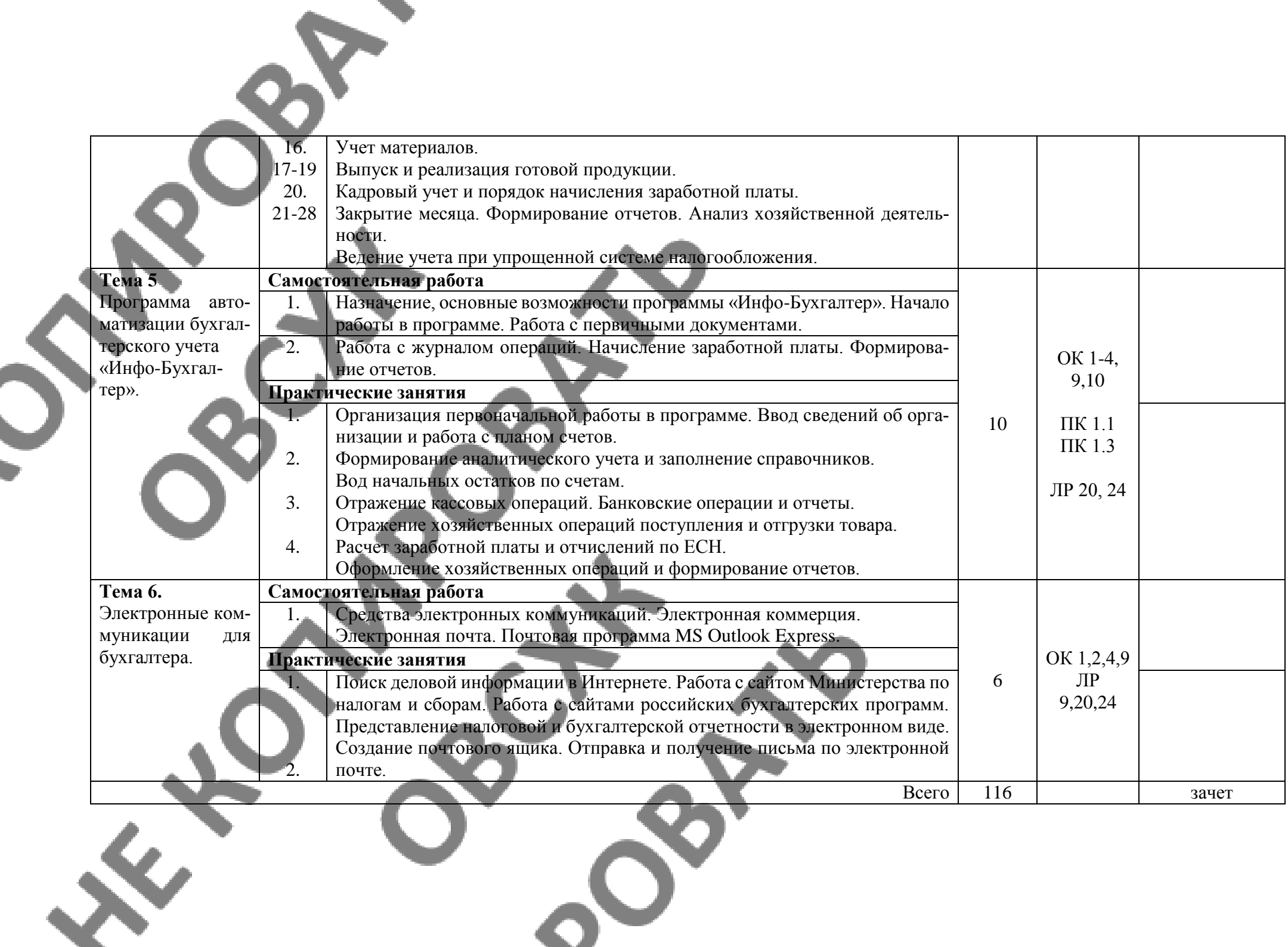

# **3. УСЛОВИЯ РЕАЛИЗАЦИИ ПРОГРАММЫ ДИСЦИПЛИНЫ**

#### **3.1. Образовательные технологии**

При реализации учебной дисциплины используются следующие образовательные технологии

**1. Компьютерные технологии**. Возможные цели для компьютерных технологий: повышение качества знаний (повышается наглядность обучения; существенную роль играет естественный интерес большинства учащихся к компьютеру, он косвенно трансформируется в интерес к предмету; больше возможностей для практической реализации активных форм обучения). Косвенной целью внедрения компьютерной технологии по любому предмету является повышение уровня общей информационной культуры учащихся и будущего общества в целом. У учащихся воспитывается стереотип мышления: "Нужно узнать – посмотри на компьютере, загляни в Интернет".

#### **2. Здоровьесберегающие технологии**

Здоровьесберегающие образовательные технологии решают задачи сохранения и укрепления здоровья сегодняшних учащихся, что позволит им вырастить и воспитать здоровыми собственных детей. Здоровьесберегающие образовательные технологии можно рассматривать и как совокупность приемов, форм и методов организации обучения без ущерба для их здоровья, и как качественную характеристику любой педагогической технологии по критерию ее воздействия на здоровье учащихся и педагогов.

Основные цели: создание организационно - педагогических, материально – технических, санитарно–гигиенических и других условий здоровьесбережения, техника безопасности в кабинете.

**3. Технологии личностно-ориентированного обучения**. Среди здоровьесберегающих технологий можно особо выделить технологии личностно-ориентированного обучения, учитывающие особенности каждого ученика и направленные на возможно более полное раскрытие его потенциала. Сюда можно отнести технологии проектной деятельности, дифференцированного обучения, обучения в сотрудничестве, разнообразные игровые технологии.

Личностно-ориентированное обучение предполагает использование разнообразных форм и методов организации учебной деятельности.

Для решения этих задач могут применяться следующие компоненты:

создание положительного эмоционального настроя на работу всех учащихся в ходе урока;

использование проблемных творческих заданий;

стимулирование учащихся к выбору и самостоятельному использованию разных способов выполнения заданий;

рефлексия - обсуждение того, что получилось, а что – нет, в чем были ошибки, как они были исправлены.

#### **3.2. Мат**е**риально-техническое обеспечение учебной дисциплины:**

Реализация программы дисциплины требует наличия лаборатории: Информационных технологий в профессиональной деятельности.

#### **Технические средства обучения:**

- сервер;
- проектор;
- сканеры;
- принтеры;
- компьютеры (в комплекте);
- локальная сеть;
- выход в глобальную сеть;

- комплект учебно-методической документации.

### **Оборудование лаборатории и рабочих мест лаборатории:**

- компьютерные рабочие места для студентов (столы, стулья);
- рабочее место преподавателя.

## **Электронная информационно-образовательная среда (ЭИОС)**

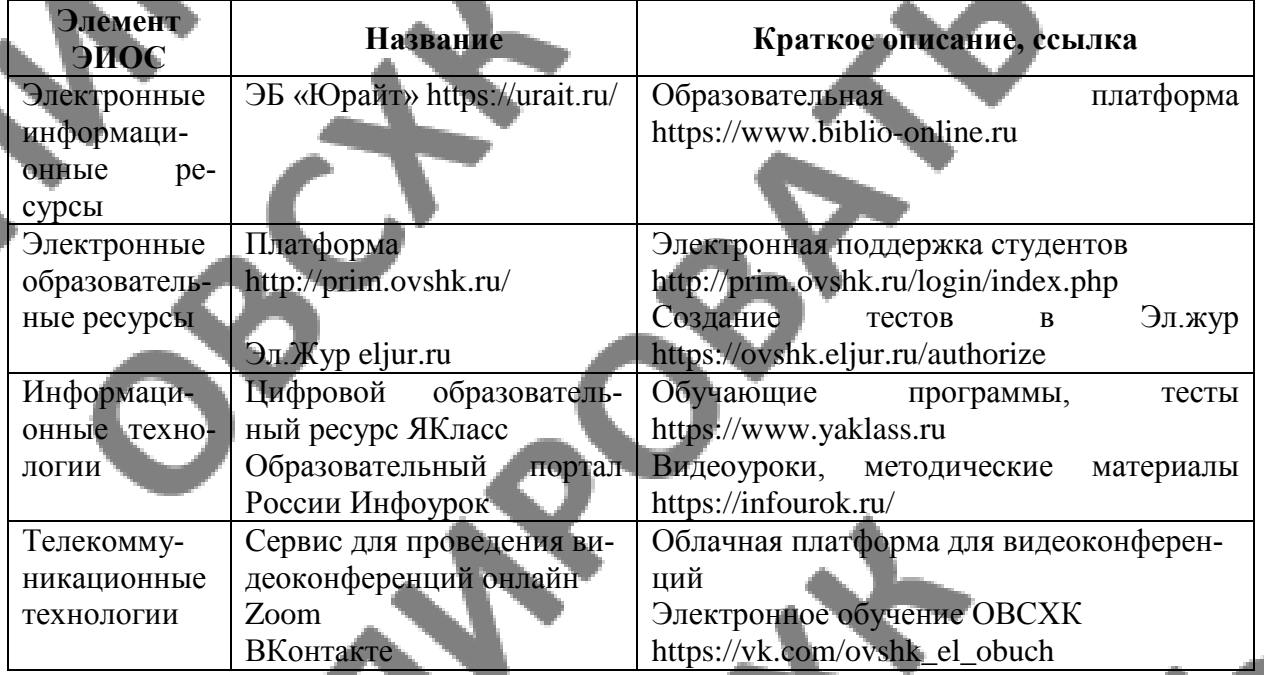

## **3.3. Информационное обеспечение обучения**

Перечень рекомендуемых учебных изданий, Интернет-ресурсов, дополнительной литературы

### **Основные источники:**

1. Гохберг Г.С. Информационные технологии: Учебник для СПО.- М.: Академия, 2014

2. Гридасо А.Ю. Бухгалтерский учёт в программе 1С Бухгалтерия 8.0. Лабораторный практикум: Учеб.пос.- М.: КНОРУС, 2013 (СПО, гриф)

3. Гришин В.Н., Панфилова Е.Е. Информационные технологии в профессиональной деятельности: учеб.пос.- М.: ИД «ФОРУМ; ИНФРА-М, 2013 (Гриф.СПО)

4. Максимов Н.В. и др. Современные информационные технологии: учеб.пос.- М.: ФО-РУМ, 2013 (СПО,Гриф)

5. Михеева Е.В. Информационные технологии в профессиональной деятельности. Технические специальности: учеб.- М.: Академия , 2014

6. ЭБ «Юрайт»

### **Дополнительные источники:**

1. Брыкова Н.В. Автоматизация бухгалтерского учета: лабораторный практикум. – 4-е изд.испр. – М.: Издательский центр «Академия», 2012. – 800 с.

2. Голицына О.Л., Максимов Н.В., Партыка Т.Л., Попов И.И. Информационные технологии: Учебник. – М.: ФОРУМ: ИНФРА-М, 2013. – 544 с. - (Профессиональное образование). 3. Мельников В.П. Информационные технологии: учебник для студ. Высш.учеб.заведений – М.: Индательский центр «Академия», 2014. – 432 с.

4. Мезенцев К.Н. Автоматизированные информационные системы: М.: Академия, 2012 (СПО, Гриф)

5. Трофимова В.В. Информационные системы и технологии в экономике и управлении: учебник, 3-е изд., перераб.и доп. – М.: Юрайт-Издат, 2012. – 521 с. – (Университеты России).

6. Федотова Е.Л. Информационные технологии в профессиональной деятельности: учеб.пос.- М.: ИД «ФОРУМ; ИНФРА-М, 2012 (Гриф.СПО)

7. Харитонов С.А. Информационные системы бухгалтерского учёта: учеб.пос./С.А.Харитонов, Д.В.Чистов, Е.Л.Шуремов.- М.: ФОРУМ; ИНФРА-М, 2012 (Гриф. СПО)

#### **Интернет-ресурсы:**

1. [www.microsoft.com/rus/Office](http://www.microsoft.com/rus/Office) - информация по Microsoft Office System.

2. [www.ict.edu.ru](https://vk.com/away.php?to=http%3A%2F%2Fwww.ict.edu.ru&cc_key=) (портал «Информационно – коммуникационные технологии в образовании»

- 3. [www.1c.ru](http://www.1c.ru/) «1C:Бухгалтерия»
- 4. [www.consultant.ru](http://www.consultant.ru/) «Консультант Плюс»
- 5. [www.ib.ru](http://www.ib.ru/) «Инфо-Бухгалтер»
- 6. [www.audit.ru](http://www.audit.ru/) все для бухгалтера и аудитора
- 7. [www.buhgalteria.ru](http://www.buhgalteria.ru/) сайт бухгалтерского учета и налогообложения
- 8. www.buhcomp.ru журнал «Бухгалтер и компьютер»
- 9. [www.freeschool.altlinux.ru](https://vk.com/away.php?to=http%3A%2F%2Fwww.freeschool.altlinux.ru&cc_key=) (портал Свободного программного обеспечения).
- 10. [www.heap.altlinux.org/issues/textbooks](http://www.heap.altlinux.org/issues/textbooks) (учебники и пособия по Linux

# **4. КОНТРОЛЬ И ОЦЕНКА РЕЗУЛЬТАТОВ ОСВОЕНИЯ ДИСЦИ-ПЛИНЫ**

**Контроль и оценка** результатов освоения дисциплины осуществляется преподавателем в процессе проведения практических занятий и лабораторных работ, тестирования, а также выполнения обучающимися индивидуальных заданий, проектов, исследований.

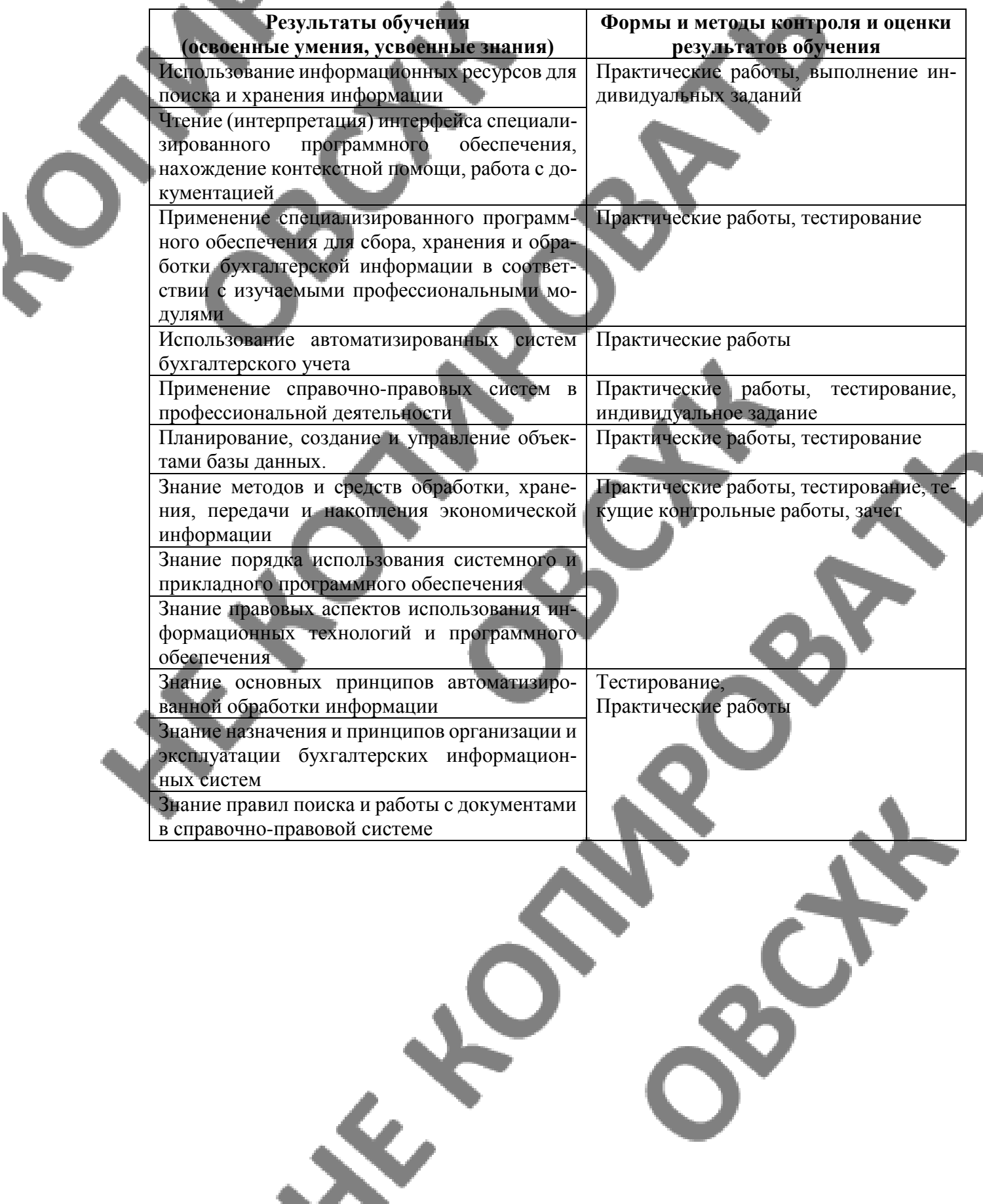

S. TO

## **5.ФОРМЫ И МЕТОДЫ КОНТРОЛЯ И ОЦЕНКИ РЕЗУЛЬТАТОВ ОБУЧЕНИЯ**

должны позволять проверять у обучающихся развитие общих компетенций.

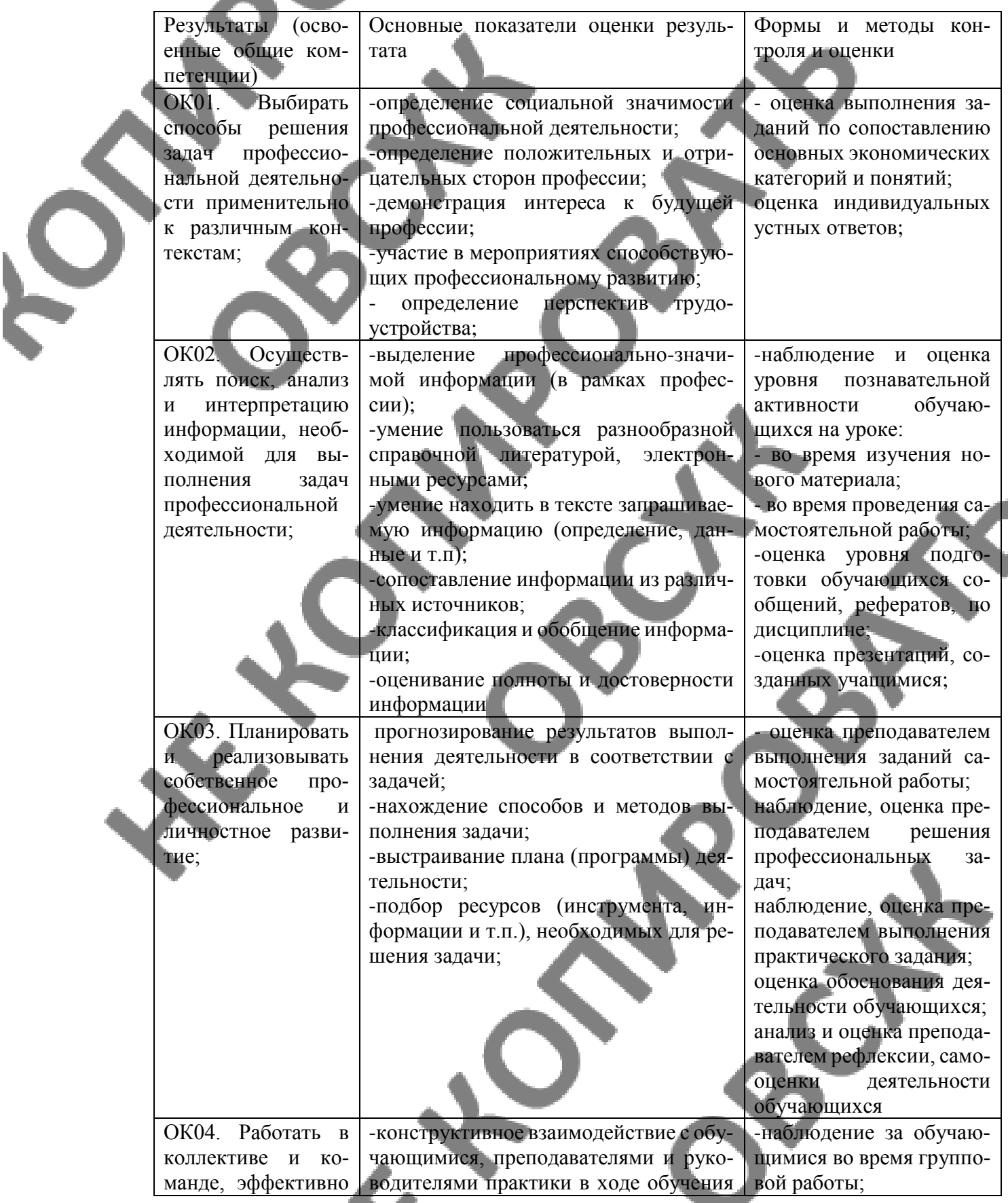

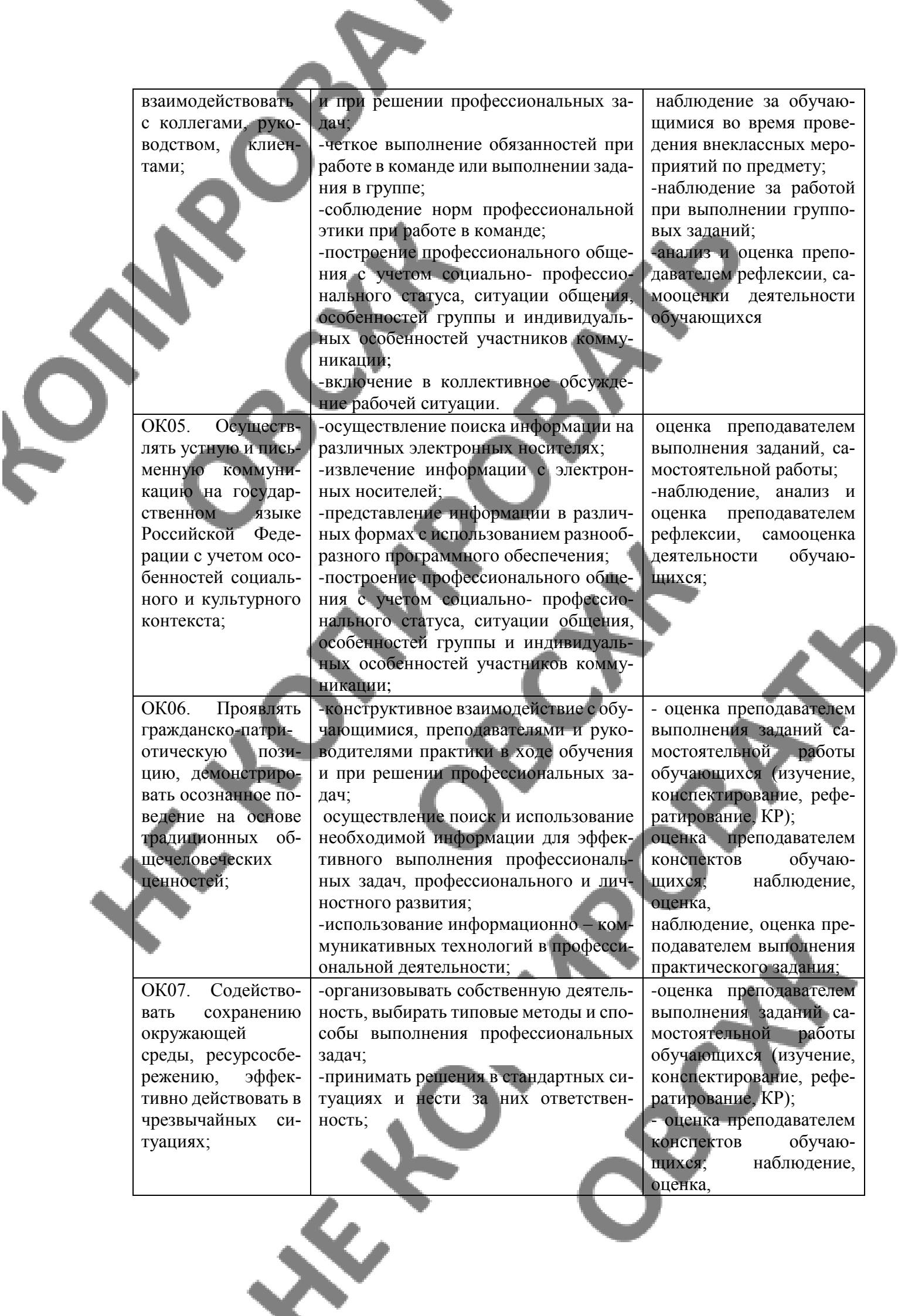

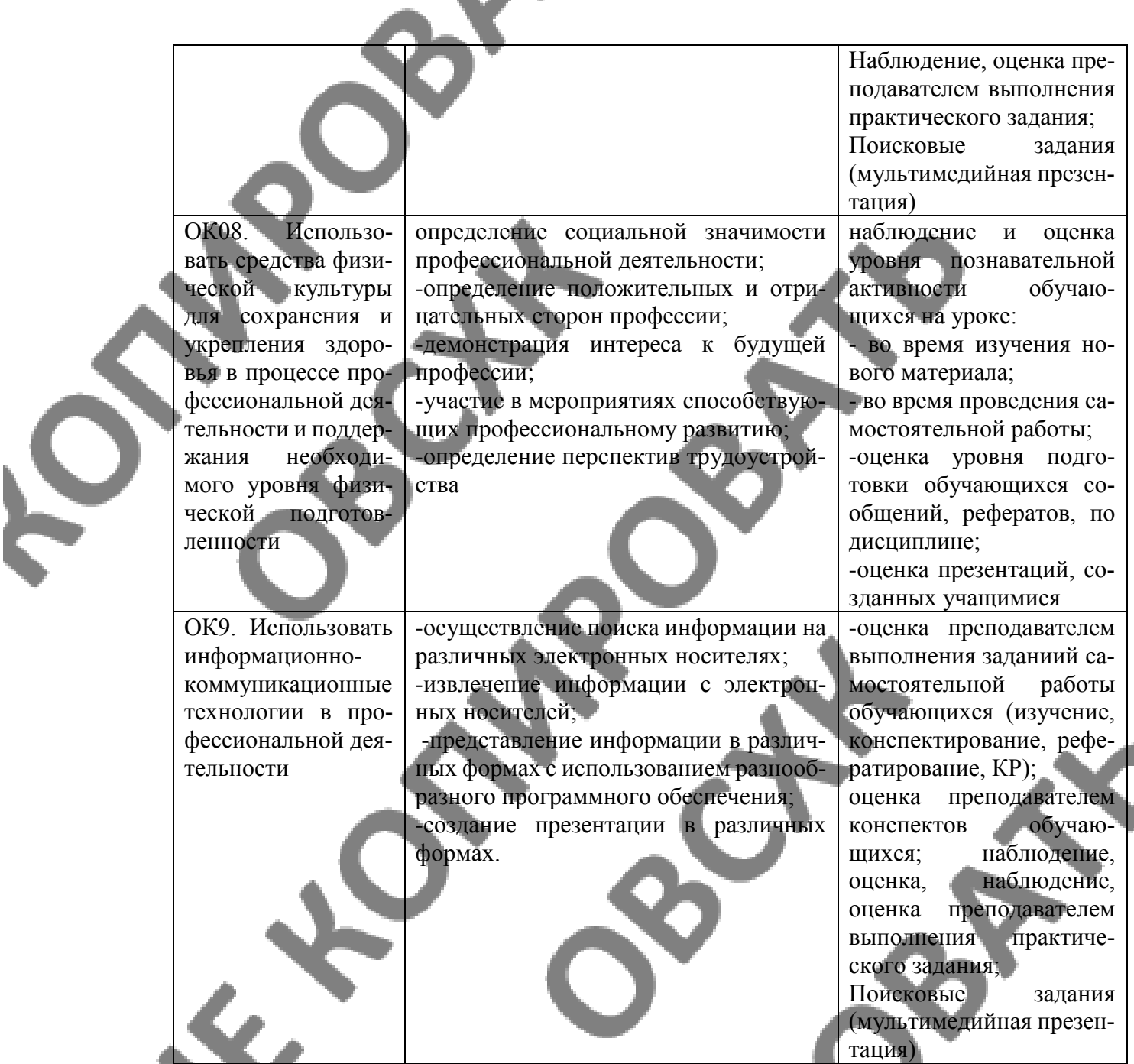

**Формы и методы контроля и оценки результатов** обучения должны позволять проверять у обучающихся развитие профессиональных компетенций.

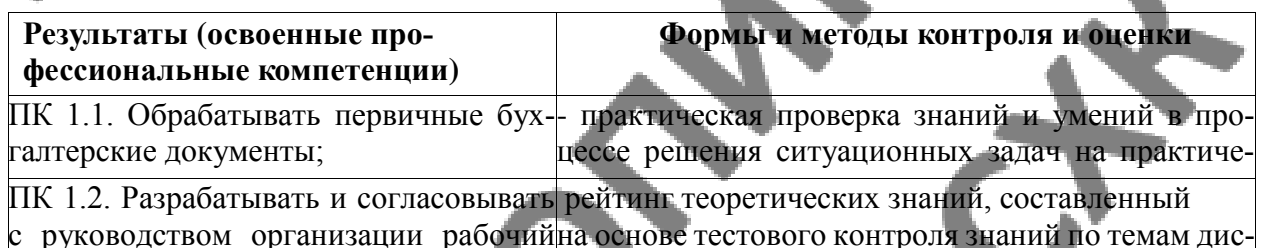

с руководством организации рабочий план счетов бухгалтерского учета орга-циплины; низации; на основе тестового контроля знаний по темам дис-

ПК 1.3. Проводить учет денежных практическая проверка знаний и умений в процессе средств, оформлять денежные и кассо-решения ситуационных задач на практических завые документы; нятиях; тестирование

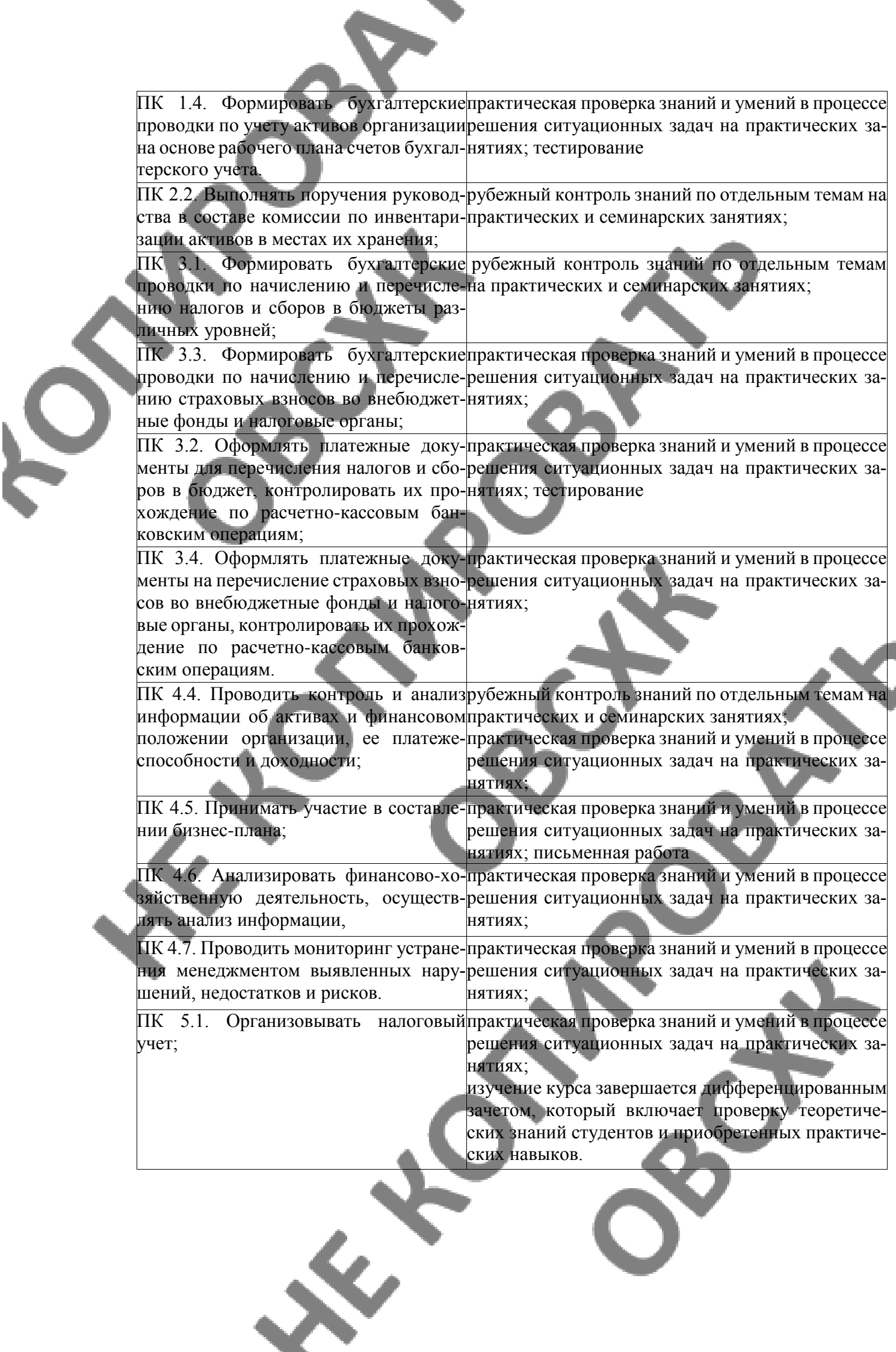